# <span id="page-0-0"></span>Chapter 4 DISCRETE-TIME SYSTEMS 4.5 Introduction to Time-Domain Analysis

Copyright (c) 2005 Andreas Antoniou Victoria, BC, Canada Email: aantoniou@ieee.org

July 14, 2018

メロメ メタメ メミメ メミメー

 $\equiv$ 

### Introduction

Time-domain analysis is the process of finding the response of a system,  $y(nT)$ , to a given excitation,  $x(nT)$ .

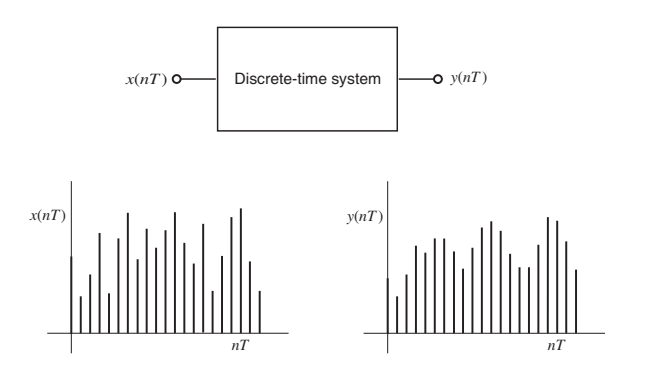

K 御 ▶ K 唐 ▶ K 唐 ▶ ...

重

### Time-Domain Analysis

Three different methods are available for the time-domain analysis of discrete-time systems:

**K ロ ▶ K 御 ▶ K 君 ▶ K 君 ▶** 

重

### Time-Domain Analysis

Three different methods are available for the time-domain analysis of discrete-time systems:

- $\bullet$  Induction method
- ◆ State-space method
- ◆ z transform method

 $\overline{AB}$ 

 $\rightarrow$ 

医头面的

 $\equiv$ 

 $\blacklozenge$  The *induction method* involves solving the difference equation using induction.

メロメ メタメ メミメ メミメー

重

- $\blacklozenge$  The *induction method* involves solving the difference equation using induction.
- ◆ The method is somewhat primitive and inefficient.

メロメ メタメ メミメ メミメー

重

- $\blacklozenge$  The *induction method* involves solving the difference equation using induction.
- $\blacklozenge$  The method is somewhat primitive and inefficient.
- $\blacklozenge$  However, it is an intuitive method that demonstrates the mode of operation of a discrete-time system.

オロメ オタメ オミメ オミメー

 $\equiv$ 

- $\blacklozenge$  The *induction method* involves solving the difference equation using induction.
- ◆ The method is somewhat primitive and inefficient.
- $\blacklozenge$  However, it is an intuitive method that demonstrates the mode of operation of a discrete-time system.
- It is useful as an introduction to time-domain analysis but it tends to become quite complicated in higher-order discrete-time systems.

 $\equiv$ 

### State-Space Method

 $\blacklozenge$  The *state-space method* entails the manipulation of matrices.

**K ロ ▶ K 御 ▶ K 君 ▶ K 君 ▶** 

È

## State-Space Method

- $\blacklozenge$  The *state-space method* entails the manipulation of matrices.
- It is quite useful in applications where routines for the manipulation of matrices are available, e.g., in MATLAB.

**K ロ ▶ K 御 ▶ K 君 ▶ K 君 ▶** 

 $\equiv$ 

## State-Space Method

- $\blacklozenge$  The *state-space method* entails the manipulation of matrices.
- It is quite useful in applications where routines for the manipulation of matrices are available, e.g., in MATLAB.
- $\blacklozenge$  It is applicable to time-dependent systems.

**K ロ ▶ K 御 ▶ K 君 ▶ K 君 ▶** 

 $\equiv$ 

### Z Transform Method

♦ The z transform method is the most efficient and most frequently used method among the available methods.

メロメ メタメ メミメ メミメー

重

### Z Transform Method

- $\bullet$  The z transform method is the most efficient and most frequently used method among the available methods.
- Its main disadvantage is that it cannot be applied to time-dependent or nonlinear systems.

**K ロ ▶ K 御 ▶ K 君 ▶ K 君 ▶** 

 $\equiv$ 

### Z Transform Method

- $\bullet$  The z transform method is the most efficient and most frequently used method among the available methods.
- Its main disadvantage is that it cannot be applied to time-dependent or nonlinear systems.
- ◆ The details of the method can be found in Chap. 5.

**K ロ ▶ K 御 ▶ K 君 ▶ K 君 ▶** 

 $\equiv$ 

### Induction Method Cont'd

- ◆ The induction method for time-domain analysis can be illustrated by finding the impulse, unit-step, and sinusoidal response of a simple recursive system.
	- As will be shown, all that is necessary is simple algebra.

**K ロ ▶ K 御 ▶ K 君 ▶ K 君 ▶** 

 $\equiv$ 

Find the impulse response of the recursive system

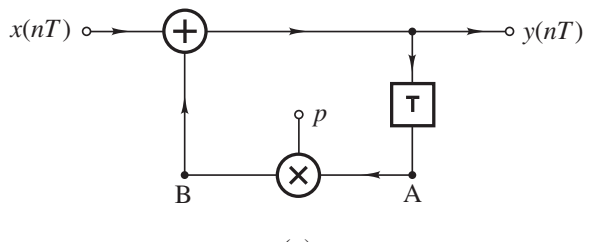

(*a*)

assuming an initially relaxed system.

K 御 ▶ K 唐 ▶ K 唐 ▶ ...

重

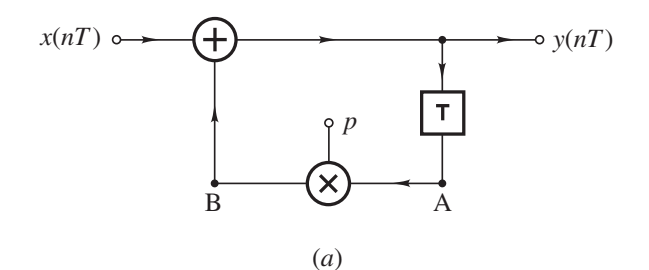

Solution The difference equation is

$$
y(nT) = x(nT) + py(nT - T)
$$

メロトメ 御 トメ 君 トメ 君 トッ

È

$$
y(nT) = x(nT) + py(nT - T)
$$

If  $x(nT) = \delta(nT)$ , we have

$$
y(nT) = \delta(nT) + py(nT - T)
$$

For an initially relaxed system,  $y(nT) = 0$  for  $n < 0$  and hence we have

$$
y(0) = \delta(0) + py(-T) = 1 + 0 = 1
$$
  
\n
$$
y(T) = \delta(T) + py(0) = 0 + p \times 1 = p
$$
  
\n
$$
y(2T) = \delta(2T) + py(T) = 0 + p \cdot p = p^2
$$
  
\n:  
\n:  
\n
$$
y(nT) = u(nT)p^n
$$

The unit-step  $u(nT)$  is added to ensure that  $y(nT) = 0$  for  $n < 0$ .

メロメ メタメ メミメ メミメン 毛

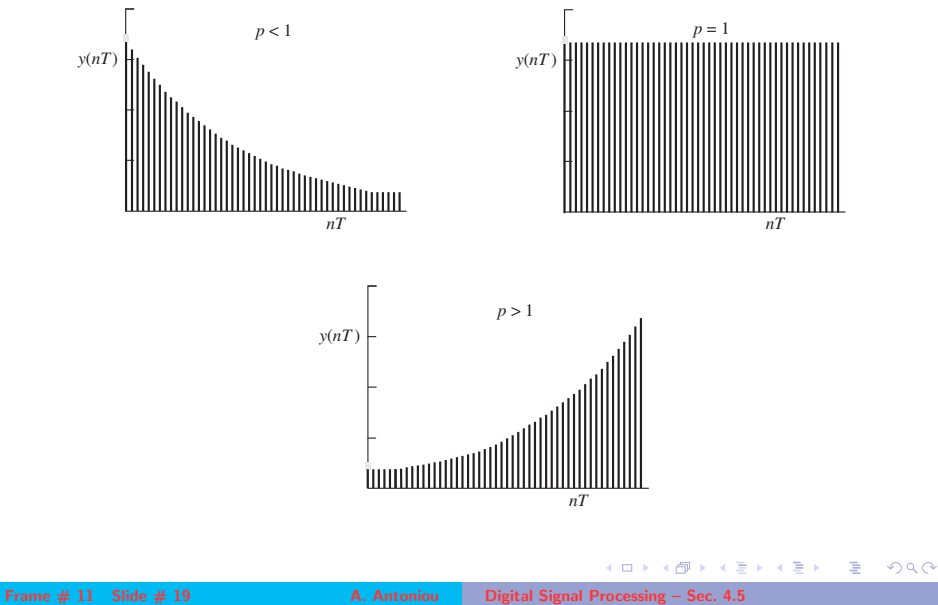

Assuming that the system shown is initially relaxed, find the unit-step response:

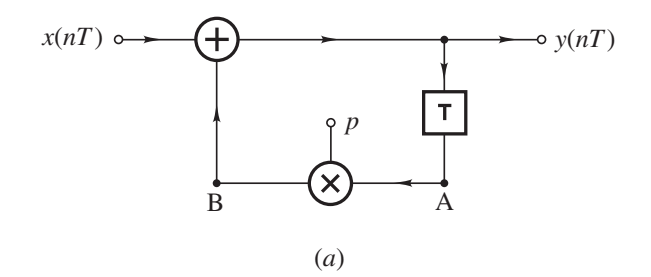

**K ロ ▶ K 御 ▶ K 君 ▶ K 君 ▶** 

 $\equiv$ 

**Solution** The difference equation is

$$
y(nT) = x(nT) + py(nT - T)
$$

If  $x(nT) = u(nT)$ , we have

$$
y(nT) = u(nT) + py(nT - T)
$$

For an initially relaxed system,  $y(nT) = 0$  for  $n < 0$  and hence we have

$$
y(0) = u(0) + py(-T) = 1 + 0 = 1
$$
  
\n
$$
y(T) = u(T) + py(0) = 1 + p
$$
  
\n
$$
y(2T) = u(2T) + py(T) = 1 + p + p^{2}
$$
  
\n
$$
\vdots
$$
  
\n
$$
y(nT) = u(nT) \sum_{k=0}^{n} p^{k}
$$

 $y(nT) = u(nT)\sum_{n=1}^{n}$  $k=0$ p k

### We can write

$$
y(nT) = u(nT)(1 + p + p^{2} + \dots + p^{n})
$$
(A)  

$$
py(nT) = u(nT)(p + p^{2} + \dots + p^{n} + p^{(n+1)})
$$
(B)

Subtracting Eq. (B) from Eq. (A), we get

$$
y(nT) - py(nT) = u(nT)(1 - p^{(n+1)})
$$

or

$$
y(nT) = u(nT)\frac{1-p^{(n+1)}}{1-p}
$$

メロメ メタメ メミメ メミメン ミ

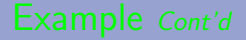

 $y(nT) = u(nT) \frac{1-p^{(n+1)}}{1-p}$  $1-p$ 

Therefore, there are three cases to consider:

(i)  $p < 1$ (ii)  $p = 1$ (iii)  $p > 1$ 

メロメ メタメ メミメ メミメン ミ

 $y(nT) = u(nT) \frac{1-p^{(n+1)}}{1-p}$  $1-p$ 

(i) For  $p < 1$ , the steady-state response is obtained by evaluating  $y(nT)$  for  $n \to \infty$ , i.e.,

$$
\lim_{n\to\infty} y(n\mathcal{T}) = \frac{1}{1-p} \quad \blacksquare
$$

メロメ メ御 メメ ヨメ メヨメ 一番

$$
y(nT) = u(nT)\frac{1-p^{(n+1)}}{1-p}
$$

(i) For  $p < 1$ , the steady-state response is obtained by evaluating  $y(nT)$  for  $n \to \infty$ , i.e.,

$$
\lim_{n\to\infty} y(n\mathcal{T}) = \frac{1}{1-p} \quad \blacksquare
$$

(ii) For  $p = 1$ , using l'Hôpital's rule we get

$$
y(nT) = \lim_{p \to 1} \frac{d(1 - p^{(n+1)})/dp}{d(1 - p)/dp} = n + 1
$$

Hence

$$
\lim_{n\to\infty} y(nT) \to \infty \quad \blacksquare
$$

メロメ メ御 メメ きょ メ ヨメー

重

 $y(nT) = u(nT) \frac{1-p^{(n+1)}}{1-p}$  $1-p$ 

(iii) For 
$$
p > 1
$$

$$
\lim_{n\to\infty} y(nT) \approx \frac{p^n}{p-1} \to \infty \quad \blacksquare
$$

メロトメ 御 トメ ミトメ ミトリ 毛

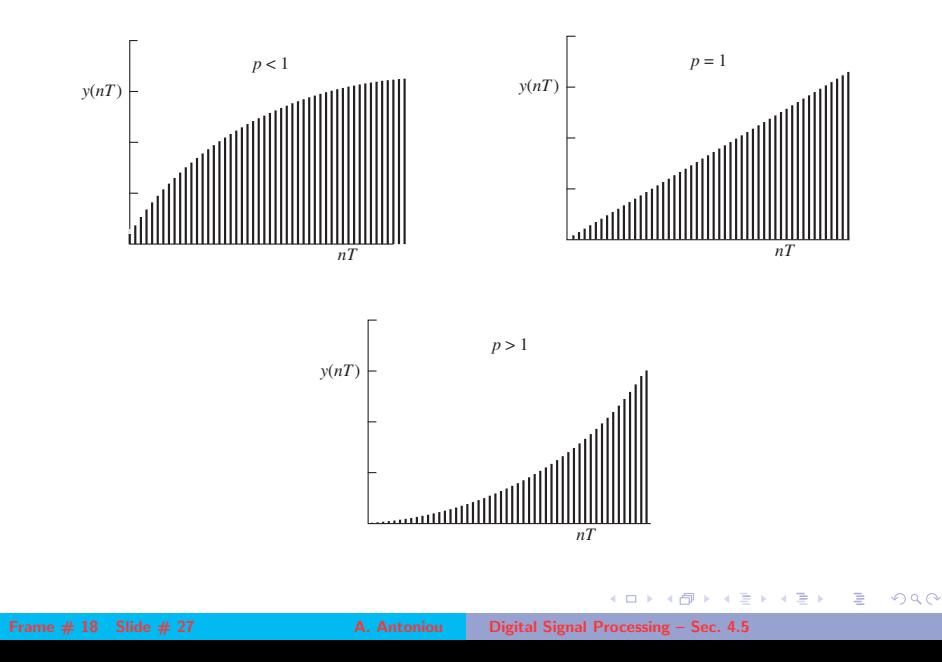

Assuming zero initial conditions, find the response of the recursive system

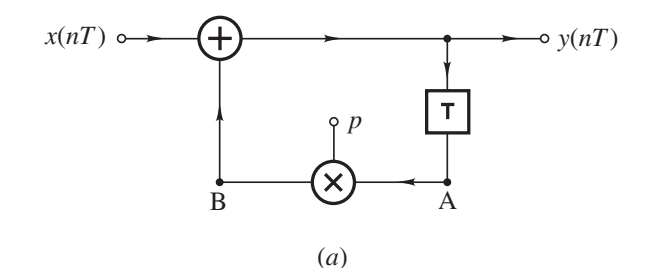

to the sinusoidal excitation

 $x(nT) = u(nT) \sin \omega nT$ 

 $4.17 \times$ 

メタトメ ミトメ ミト

重

<span id="page-28-0"></span>Solution As before, the difference equation is

$$
y(nT) = x(nT) + py(nT - T)
$$

If  $x(nT) = u(nT) \sin \omega nT$ , we have

$$
y(nT) = \mathcal{R}x(nT) = u(nT)\sin \omega nT + py(nT - T)
$$

The system is linear and so

$$
y(nT) = \mathcal{R}[u(nT)\sin \omega nT] = \mathcal{R}\left[u(nT)\frac{1}{2j}(e^{j\omega nT} - e^{-j\omega nT})\right]
$$
  
=  $\frac{1}{2j}\left[\mathcal{R}u(nT)e^{j\omega nT} - \mathcal{R}u(nT)e^{-j\omega nT}\right]$   
=  $\frac{1}{2j}[y_1(nT) - y_2(nT)]$ 

where

$$
y_1(nT) = \mathcal{R}u(nT)e^{j\omega nT} \quad \text{and} \quad y_2(nT) = \mathcal{R}u(nT)e^{-j\omega nT}
$$
\nFrame # 20: Side # 29

\nA. Antoniou

\nDigital Signal Processing – Sec. 4.5

$$
y(nT) = x(nT) + py(nT - T)
$$

$$
y_1(nT) = Ru(nT)e^{j\omega nT} \text{ and } y_2(nT) = Ru(nT)e^{-j\omega nT}
$$

The partial response  $y_1(nT)$  can be obtained as

$$
y_1(nT) = \mathcal{R}\left[u(nT)e^{j\omega nT}\right] = u(nT)e^{j\omega nT} + py_1(nT - T)
$$

Hence

$$
y_1(0) = u(0)e^{0} + py_1(-T) = 1
$$
  
\n
$$
y_1(T) = e^{j\omega T} + py_1(0) = e^{j\omega T} + p
$$
  
\n
$$
y_1(2T) = e^{j2\omega T} + py_1(T) = e^{j2\omega T} + pe^{j\omega T} + p^2
$$
  
\n:  
\n:  
\n
$$
y_1(nT) = u(nT)(e^{j\omega nT} + pe^{j\omega(n-1)T} + \dots + p^{(n-1)}e^{j\omega T} + p^n)
$$
  
\n
$$
= u(nT)e^{j\omega nT}(1 + pe^{-j\omega T} + \dots + p_1^ne^{(j-1)n\omega T})
$$

<span id="page-30-0"></span>
$$
y_1(nT) = u(nT)e^{j\omega nT}(1 + pe^{-j\omega T} + \dots + p^n e^{(-jn\omega T)})
$$
  
=  $u(nT)e^{j\omega nT}\sum_{k=0}^n p^k e^{(-jk\omega nT)}$ 

This is a geometric series in powers of  $p e^{(-j\omega n T)}$  and its sum can be obtained as

$$
y_1(nT) = u(nT) \frac{e^{j\omega nT} - p^{(n+1)}e^{-j\omega T}}{1 - pe^{-j\omega T}}
$$

メロメ メタメ メミメ メミメー

重

$$
y_1(nT) = u(nT)\frac{e^{j\omega nT} - p^{(n+1)}e^{-j\omega T}}{1 - pe^{-j\omega T}} = \frac{e^{j\omega T}}{e^{j\omega T} - p} \times (e^{j\omega nT} - p^{(n+1)}e^{-j\omega T})
$$

Now consider the function

$$
H(e^{j\omega T}) = \frac{e^{j\omega T}}{e^{j\omega T} - p} = \frac{\cos \omega T + j \sin \omega T}{\cos \omega T + j \sin \omega T - p}
$$

and let

$$
H(e^{j\omega T}) = M(\omega)e^{j\theta(\omega)}
$$

where  $M(\omega)=|H({\rm e}^{j\omega\,T})|=\frac{1}{\sqrt{1-2\,T}}$  $\sqrt{1+p^2-2p\cos\omega T}$ and  $\theta(\omega) = \arg H(e^{j\omega \cdot \mathcal{T}}) = \omega \, \mathcal{T} - \tan^{-1} \frac{\sin \omega \, \mathcal{T}}{\sin \omega \, \mathcal{T}}$ cos  $\omega$   $T-\rho$ メロメ メタメ メミメ メミメー

 $\equiv$ 

# $y_1(nT) = \frac{e^{j\omega T}}{e^{j\omega T}}$  $\frac{e^{\alpha}}{e^{j\omega T}-p}\times (e^{j\omega nT}-p^{(n+1)}e^{-j\omega T})$

and

$$
H(e^{j\omega T}) = M(\omega)e^{j\theta(\omega)}
$$

where 
$$
M(\omega) = |H(e^{j\omega T})| = \frac{1}{\sqrt{1 + p^2 - 2p \cos \omega T}}
$$
  
and  $\theta(\omega) = \arg H(e^{j\omega T}) = \omega T - \tan^{-1} \frac{\sin \omega T}{\cos \omega T - p}$ 

By using these relations,  $y_1(\omega T)$  can be expressed as  $y_1(nT) = u(nT)M(\omega)(e^{j[\theta(\omega)+\omega nT]} - \rho^{(n+1)}e^{j[\theta(\omega)-\omega T]})$ 

**K ロ ト K 御 ト K 重 ト K 重 ト 一重** 

$$
\cdots
$$
  

$$
y_1(nT) = u(nT)M(\omega)(e^{j[\theta(\omega)+\omega nT]} - p^{(n+1)}e^{j[\theta(\omega)-\omega T]})
$$

By replacing  $\omega$  by  $-\omega$  in  $y_1(nT)$ , we get

$$
y_2(nT) = u(nT)M(\omega)(e^{j[\theta(-\omega)-\omega nT]} - p^{(n+1)}e^{j[\theta(-\omega)+\omega T]})
$$

By noting that  $M(\omega)$  is an even function and  $\theta(\omega)$  an odd function of  $\omega$ , i.e.,

$$
M(-\omega) = M(\omega)
$$
 and  $\theta(-\omega) = -\theta(\omega)$ 

we can readily show that

$$
y(nT) = \frac{1}{2j} [y_1(nT) - y_2(nT)]
$$
  
=  $u(nT)M(\omega) \sin[\omega nT + \theta(\omega)]$   
 $-u(nT)M(\omega)p^{(n+1)} \sin[\theta(\omega) - \omega T]$ 

<span id="page-34-0"></span>
$$
y(nT) = u(nT)M(\omega)\sin[\omega nT + \theta(\omega)]
$$
  
-u(nT)M(\omega)p<sup>(n+1)</sup>sin[ $\theta(\omega)$  -  $\omega$ T]

As can be seen, the sinusoidal response of the system consists of two components.

If  $p < 1$ , the second term represents a transient component that reduces to zero as  $n \to \infty$ . Therefore,

$$
\tilde{y}(nT) = \lim_{n \to \infty} y(nT) = M(\omega) \sin[\omega nT + \theta(\omega)] \quad \blacksquare
$$

If  $p = 1$ , the transient component is a constant. If  $p > 1$  the transient component tends to infinity as  $n \to \infty$  i.e.,

$$
\tilde{y}(nT) = \lim_{n \to \infty} y(nT) \to \infty \quad \blacksquare
$$

 $A \cap \overline{A} \cap A \cap A \cap \overline{A} \cap A \cap A \cap \overline{A} \cap A \cap A$ 

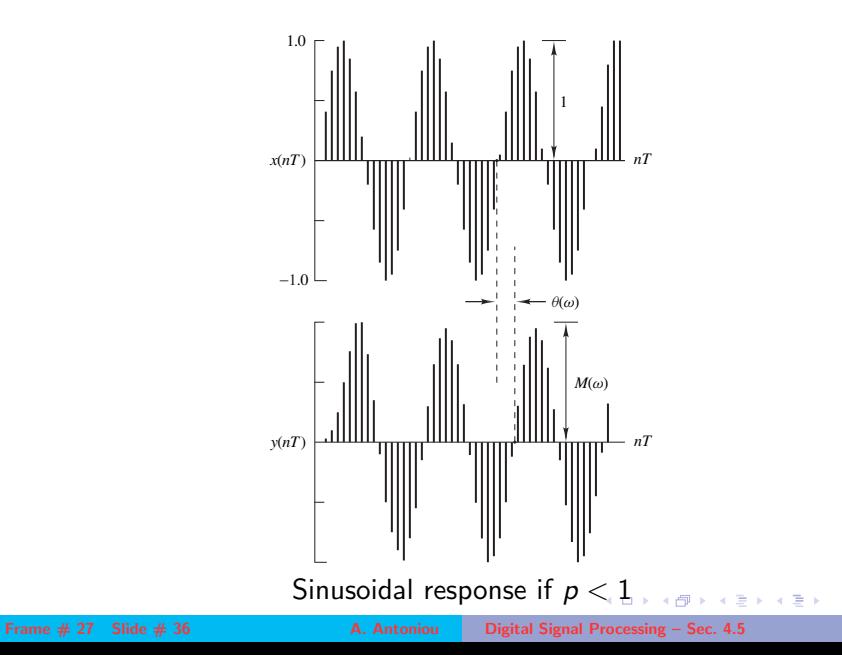

 $\bar{z}$ 

### Sinusoidal Response

◆ The time-domain analysis has shown that the response of a first-order recursive system to a sinusoidal excitation of unity amplitude and zero phase angle, i.e.,

$$
x(nT) = \sin(\omega nT)
$$

is a sinusoid of amplitude  $M(\omega)$  and angle  $\theta(\omega)$ , i.e.,

$$
x(nT) = M(\omega) \sin[\omega nT + \theta(\omega)]
$$

provided that the transient component decays to zero.

メタトメミトメミト

### Sinusoidal Response

◆ The time-domain analysis has shown that the response of a first-order recursive system to a sinusoidal excitation of unity amplitude and zero phase angle, i.e.,

$$
x(nT) = \sin(\omega nT)
$$

is a sinusoid of amplitude  $M(\omega)$  and angle  $\theta(\omega)$ , i.e.,

$$
x(nT) = M(\omega) \sin[\omega nT + \theta(\omega)]
$$

provided that the transient component decays to zero.

It turns out that this is a general property of recursive as well as nonrecursive systems in general.

**K ロ ▶ K 御 ▶ K 君 ▶ K 君 ▶** 

### Sinusoidal Response

◆ The time-domain analysis has shown that the response of a first-order recursive system to a sinusoidal excitation of unity amplitude and zero phase angle, i.e.,

$$
x(nT) = \sin(\omega nT)
$$

is a sinusoid of amplitude  $M(\omega)$  and angle  $\theta(\omega)$ , i.e.,

$$
x(nT) = M(\omega) \sin[\omega nT + \theta(\omega)]
$$

provided that the transient component decays to zero.

- It turns out that this is a general property of recursive as well as nonrecursive systems in general.
- ◆ The transient response of a discrete-time system will decay to zero only if the system is stable (see Sec. 4.7).

(ロ) (個) (目) (手)

<span id="page-39-0"></span>This slide concludes the presentation. Thank you for your attention.